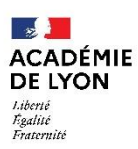

Direction des services départementaux<br>de l'éducation nationale<br>du Rhône

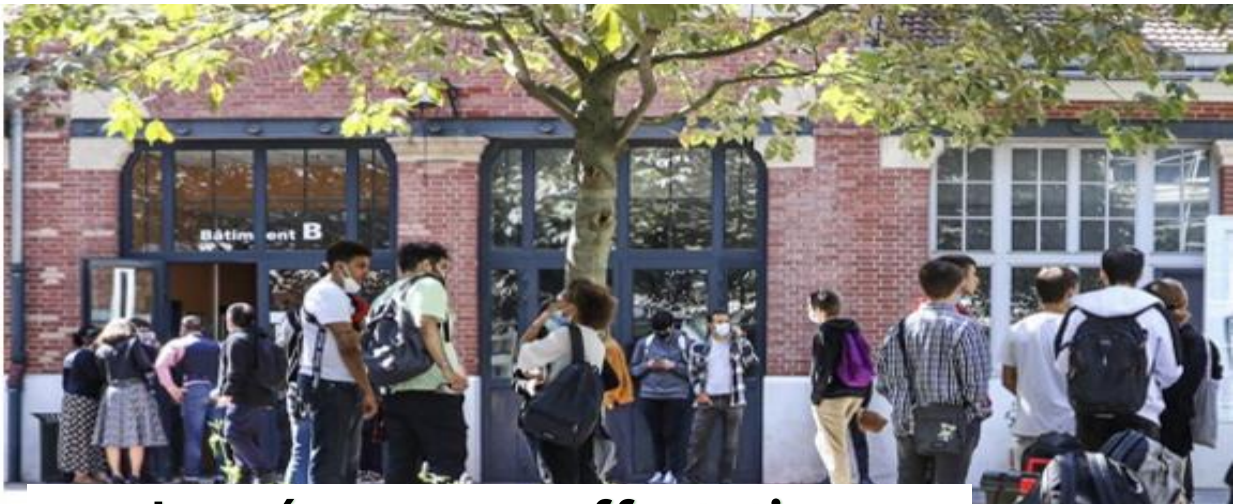

# **Je prépare mon affectation en 2nde générale et technologique**

Je consulte mon ou mes lycées de secteur, à partir de mon adresse de résidence principale :

- sur<https://www.ac-lyon.fr/le-passage-de-la-3eme-au-lycee-122285> - ou par QR Code

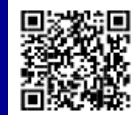

#### **Si mon adresse est rattachée à plusieurs lycées** :

pour garantir une place en 2nde dans un lycée du secteur, je classe obligatoirement par ordre de préférence tous les lycées de mon secteur dans la liste de mes voeux.

> Je demande obligatoirement l'ensemble de ces lycées, classés par ordre de préférence :

> - soit sur Educonnect en me connectant avec l'identifiant et le mot de passe communiqués à mes responsables légaux ; - soit sur la fiche préparatoire à la saisie Affelnet Lycée, transmise par le collège.

Je peux saisir d'autres voeux que mes lycées de secteur. Je sais que je ne serai pas prioritaire sur ces voeux.

#### **Si mon adresse est rattachée à un seul lycée :**

pour garantir une place en 2nde dans un lycée du secteur, je demande obligatoirement ce lycée de secteur dans la liste de mes voeux.

> Je demande obligatoirement ce lycée : - soit sur Educonnect en me connectant avec l'identifiant et le mot de passe communiqués à mes responsables légaux ;

> - soit sur la fiche préparatoire à la saisie Affelnet Lycée, transmise par le collège.

Je peux saisir d'autres voeux que mon lycée de secteur. Je sais que je ne serai pas prioritaire sur ces voeux.

#### **Je veux aller dans un lycée hors de mon secteur**

- •J'exprime mes voeux sur le ou les lycées que je souhaite par ordre de préférence.
- •Je sais que ces voeux seront étudiés en fonction des places disponibles après affectation des élèves du secteur

#### **Je veux aller dans un lycée privé sous contrat**

- •Je peux demander le lycée que je souhaite et je l'exprime dans mes voeux.
- •Je prends contact avec le lycée pour demander une inscription.
- •J'ai compris que la décision d'inscription dépend uniquement de l'établissement demandé.

#### **Je veux aller dans un lycée hors de l'académie de Lyon**

- Je me renseigne sur les procédures de l'académie souhaitée auprès de la Direction des services de l'Education nationale du département dont relève le lycée.
- J'exprime mes vœux sur Educonnect ou sur la fiche préparatoire à la saisie Affelnet Lycée, transmise par mon collège. Mon collège fera ensuite la saisie sur Affelnet Lycée de l'académie demandée.

#### **Calendrier**  Télé-Consultation inscrisption sur à partir Au plus des résultats Saisie des 6 - 27 mai Educonnect du 26 tard le d'affectation voeux sur ou inscription 2024 juin 1er juillet Educonnect **sur** sur place au 14h30 2024 Educonnect lycée

Avant de faire mes vœux pour une 2nde générale et technologique, je m'assure d'avoir obtenu une décision d'orientation en 2nde GT

#### **Pour m'accompagner dans mes démarches :**

- mes premiers interlocuteurs sont mon professeur principal et mon chef d'établissement ;
- je peux aussi contacter le psychologue de l'Education nationale de mon établissement ou du Centre d'information et d'orientation (CIO) le plus proche.

A partir du 29 mai 2024, une plateforme téléphonique est mise en place pour répondre à toutes questions ou situations liées à mon affectation et qui n'auraient pas trouvé solution dans mon établissement d'origine.

### Tél : 04 72 80 68 21

Sur place à la DSDEN du Rhône 21 rue Jaboulay - 69007 Lyon du lundi au vendredi de 8h30 à 12h et de 13h30 à 16h30.

## **Pour plus d'informations**

**Guide complet de l'affectation 2024** : [www.ac-lyon.fr/affectation-et-sectorisation-122099](http://www.ac-lyon.fr/affectation-et-sectorisation-122099)

**Informations sur les métiers** : www.onisep.fr

**Information sur l'orientation (RDV en CIO)** [: www.ac-lyon.fr/les-cio-de](http://www.ac-lyon.fr/les-cio-de—academie-de-lyon-122050)—academie-de-lyon-122050

**Code de l'éducation :** articles D211-10 et D211-11 ; article D331-38-1.